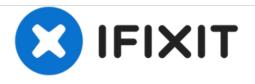

# Konica Minolta DiMAGE Z3 SD Memory Card Replacement

Replace SD Memory card in the Konica Minolta DiMAGE Z3.

Written By: Hieu Ngo

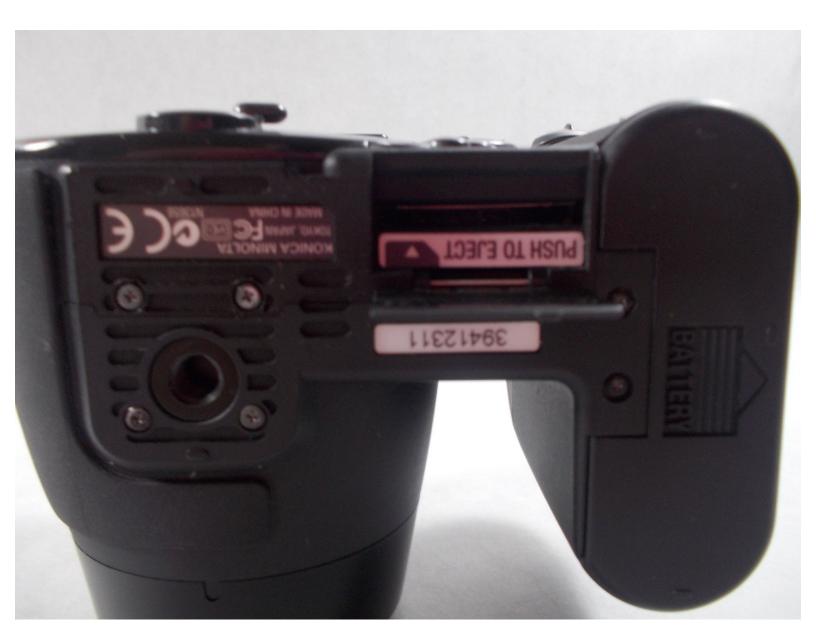

## INTRODUCTION

The SD Memory Card must be inserted for the camera to function. If a card has not been inserted, a "no-card" warning is displayed on the LCD monitor when the camera is turned on.

### Step 1 — SD Memory Card

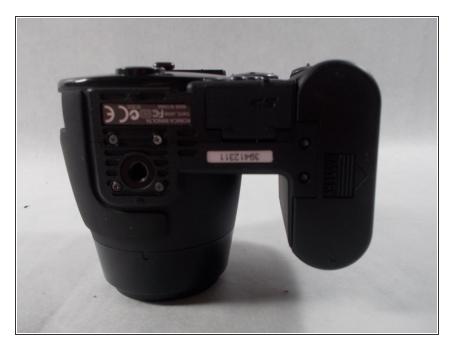

• Open the memory card chamber on the bottom panel of the camera.

## Step 2

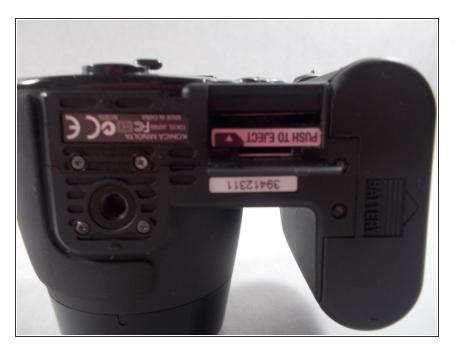

• Push to eject the old memory card out of place.

## Step 3

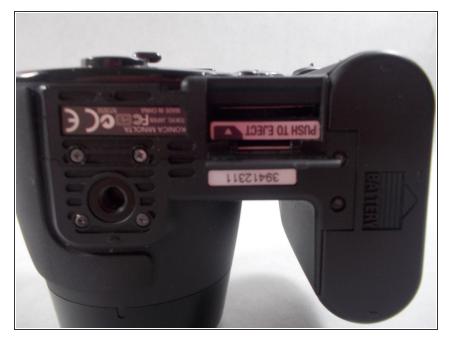

Insert the new memory card in.
Make sure that it is inserted in the appropriate direction.

### Step 4

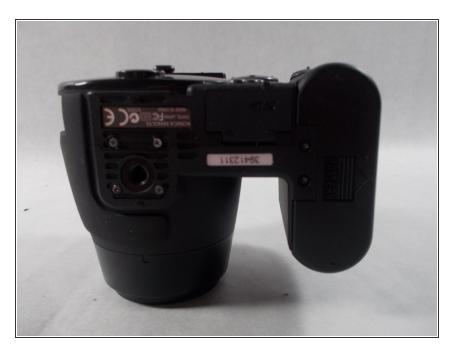

• Close the memory chamber and start the camera again.

To reassemble your device, follow these instructions in reverse order.